# Package 'Chicago'

October 15, 2023

<span id="page-0-0"></span>Type Package Title CHiCAGO: Capture Hi-C Analysis of Genomic Organization Version 1.28.0 Author Jonathan Cairns, Paula Freire Pritchett, Steven Wingett, Mikhail Spivakov Maintainer Mikhail Spivakov <mikhail.spivakov@lms.mrc.ac.uk> Description A pipeline for analysing Capture Hi-C data. License Artistic-2.0 **Depends**  $R$  ( $> = 3.3.1$ ), data.table Imports matrixStats, MASS, Hmisc, Delaporte, methods, grDevices, graphics, stats, utils Suggests argparser, BiocStyle, knitr, rmarkdown, PCHiCdata, testthat, Rsamtools, GenomicInteractions, GenomicRanges, IRanges, AnnotationHub VignetteBuilder knitr biocViews Epigenetics, HiC, Sequencing, Software git\_url https://git.bioconductor.org/packages/Chicago git\_branch RELEASE\_3\_17 git\_last\_commit eb8e990 git\_last\_commit\_date 2023-04-25 Date/Publication 2023-10-15

# R topics documented:

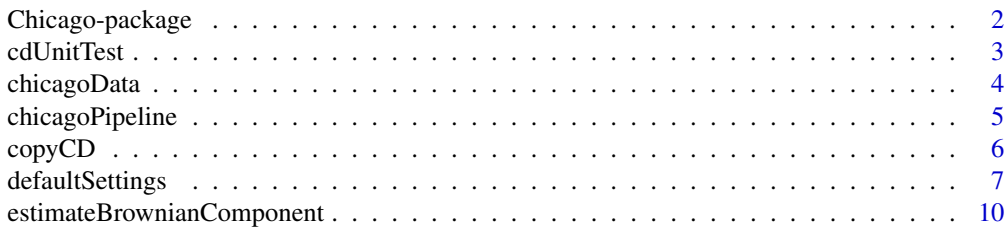

# <span id="page-1-0"></span>2 Chicago-package

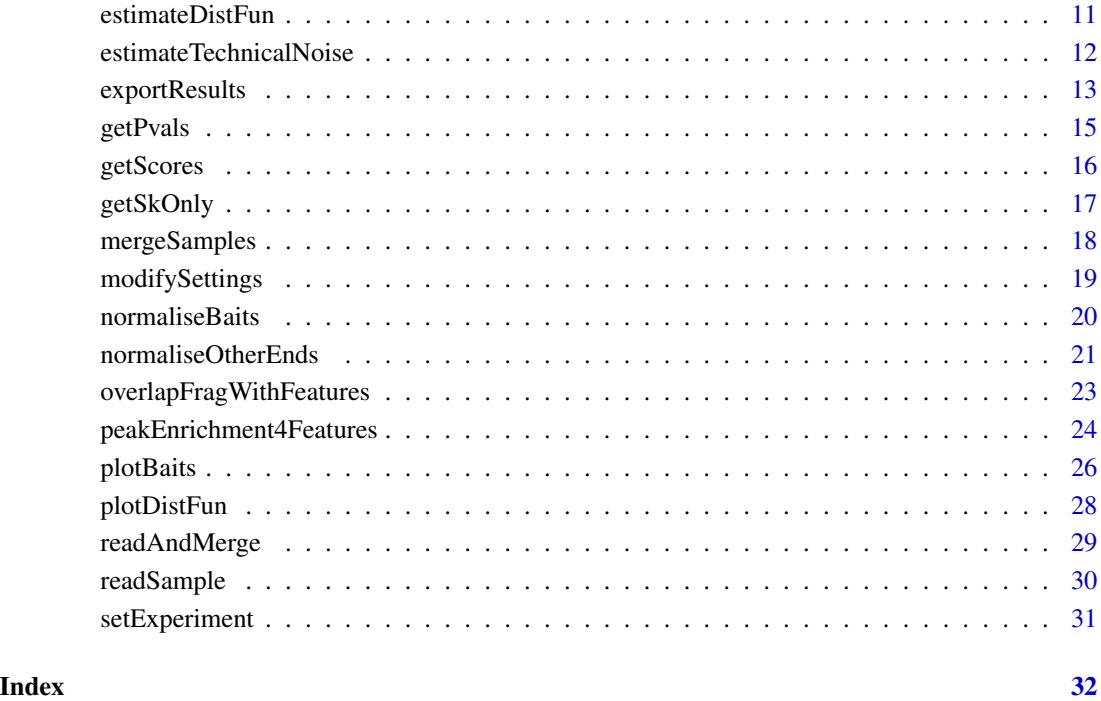

Chicago-package *CHiCAGO: Capture Hi-C Analysis of Genomic Organization*

# Description

A pipeline for analysing Capture Hi-C data.

# Details

To get started, please read the vignette: vignette("Chicago")

# Author(s)

Jonathan Cairns, Paula Freire Pritchett, Steven Wingett, Mikhail Spivakov

Maintainer: Mikhail Spivakov - <spivakov@babraham.ac.uk>

<span id="page-2-0"></span>

#### Description

This data set is used for unit testing - it is too small to run all of the steps of CHiCAGO. For a toy data set that is large enough, please see the data package. (Note that cdUnitTest is a subset of those data.)

# Usage

```
data("cdUnitTest")
```
# Details

The data are derived from mouse ESCs. They are a subset of the object [smESC](#page-0-0) (from the PCHiCdata package)

#### Value

A [chicagoData](#page-3-1) object.

#### Source

Schoenfelder, S. et al. "The pluripotent regulatory circuitry connecting promoters to their longrange interacting elements." Genome research 25.4 (2015): 582-597.

# See Also

[smESC](#page-0-0), [chicagoData](#page-3-1)

#### Examples

data(cdUnitTest)

```
##modifications to cdUnitTest, ensuring it uses correct design directory
designDir <- file.path(system.file("extdata", package="Chicago"), "unitTestDesign")
cdUnitTest <- modifySettings(cd=cdUnitTest, designDir=designDir)
```
print(cdUnitTest)

<span id="page-3-1"></span><span id="page-3-0"></span>

# Description

Constructor for the chicagoData class.

#### Usage

chicagoData(...)

#### Arguments

... Arguments passed to new().

# Details

While this function can be used to create a chicagoData object, most users will use the [setExperiment](#page-30-1) function instead.

#### Value

A chicagoData object has three slots, accessed as follows:

\* intData(cd) is a data.table (note: not a data.frame) that contains information about fragment pairs. \* settings(cd) is a list of settings, usually set with the setExperiment() function. For more information about valid settings, please see [defaultSettings](#page-6-1). To modify the settings, use [modifySettings](#page-18-1). \* params(cd) is a list of parameters. CHiCAGO estimates these automatically, as part of the pipeline.

# Author(s)

Mikhail Spivakov, Jonathan Cairns, Paula Freire Pritchett

#### See Also

[setExperiment](#page-30-1), [defaultSettings](#page-6-1)

#### Examples

cd <- chicagoData()

<span id="page-4-1"></span><span id="page-4-0"></span>chicagoPipeline *CHiCAGO pipeline function*

## Description

This function runs data through the CHiCAGO pipeline.

#### Usage

```
chicagoPipeline(cd, outprefix = NULL, printMemory = FALSE)
```
# Arguments

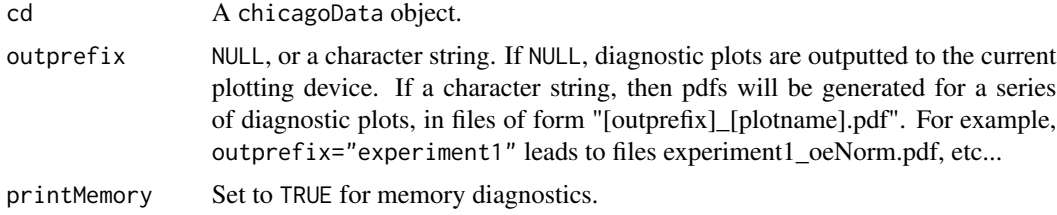

# Details

This pipeline runs the following functions in order:

- [normaliseBaits](#page-19-1)
- [normaliseOtherEnds](#page-20-1)
- [estimateTechnicalNoise](#page-11-1)
- [estimateDistFun](#page-10-1)
- [estimateBrownianNoise](#page-9-1)
- [getPvals](#page-14-1)
- [getScores](#page-15-1)

It does not export the output. Use [exportResults](#page-12-1) for this.

#### Value

An object of class chicagoData.

# Warning

The object intData(cd) is updated by reference. Thus, intData(cd) will be altered. See vignette for further information.

# Author(s)

Mikhail Spivakov, Jonathan Cairns, Paula Freire Pritchett

# See Also

[exportResults](#page-12-1)

#### Examples

```
##Read in some raw data
filesDir <- file.path(system.file("extdata", package="Chicago"), "unitTestData")
file <- file.path(filesDir, dir(filesDir))[1]
print(file) ##we will read in this file
designDir <- file.path(system.file("extdata", package="Chicago"), "unitTestDesign")
##Add a setting specific to the unit test data! Do not use in practice!
if(!interactive()) {
 settings <- list(brownianNoise.samples=1)
} else {
 settings <- NULL
}
cd <- setExperiment(designDir=designDir, settings=settings)
cd <- readAndMerge(file, cd)
```
copyCD *Copy chicagoData object*

#### Description

Copies a chicagoData object. (Failing to use this function may mean that an object is updated by reference when its 'copy' is altered.)

# Usage

copyCD(cd)

# Arguments

cd [chicagoData](#page-3-1) object.

#### Value

[chicagoData](#page-3-1) object.

#### Author(s)

Jonathan Cairns

#### Examples

data(cdUnitTest) x <- copyCD(cdUnitTest)

<span id="page-5-0"></span>

<span id="page-6-1"></span><span id="page-6-0"></span>

# Description

A function that gives the default settings used for a CHiCAGO experiment.

IMPORTANT: from version 1.13, the following parameters are set based on the values in .npb file header and checked for consistency with the headers of .npbp and .poe files and custom-defined settings. They should therefore be provided to the makeDesignFiles.py script, which needs to be rerun if they need to be modified:

rmapfile (only the basename is checked; inconsistent baitmapfile will only generate a warning for compatibility with publicly released older designs), minFragLen, maxFragLen, binsize, removeAdjacent, adjBait2bait.

# Usage

defaultSettings()

# Value

A list of the following settings:

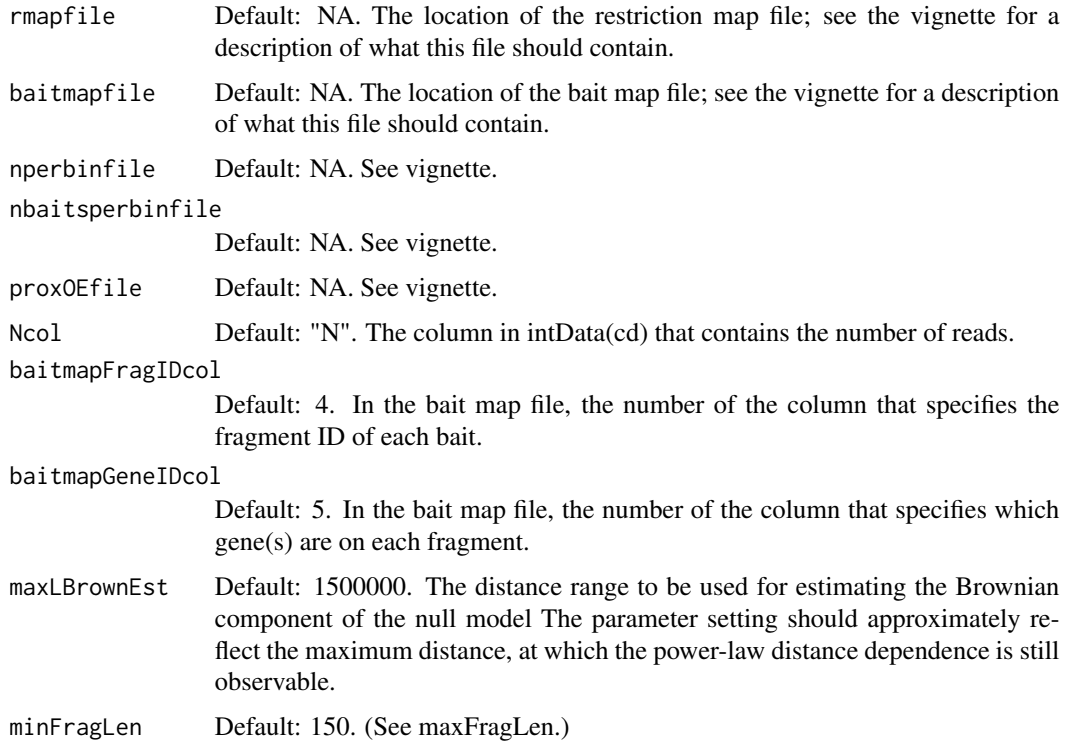

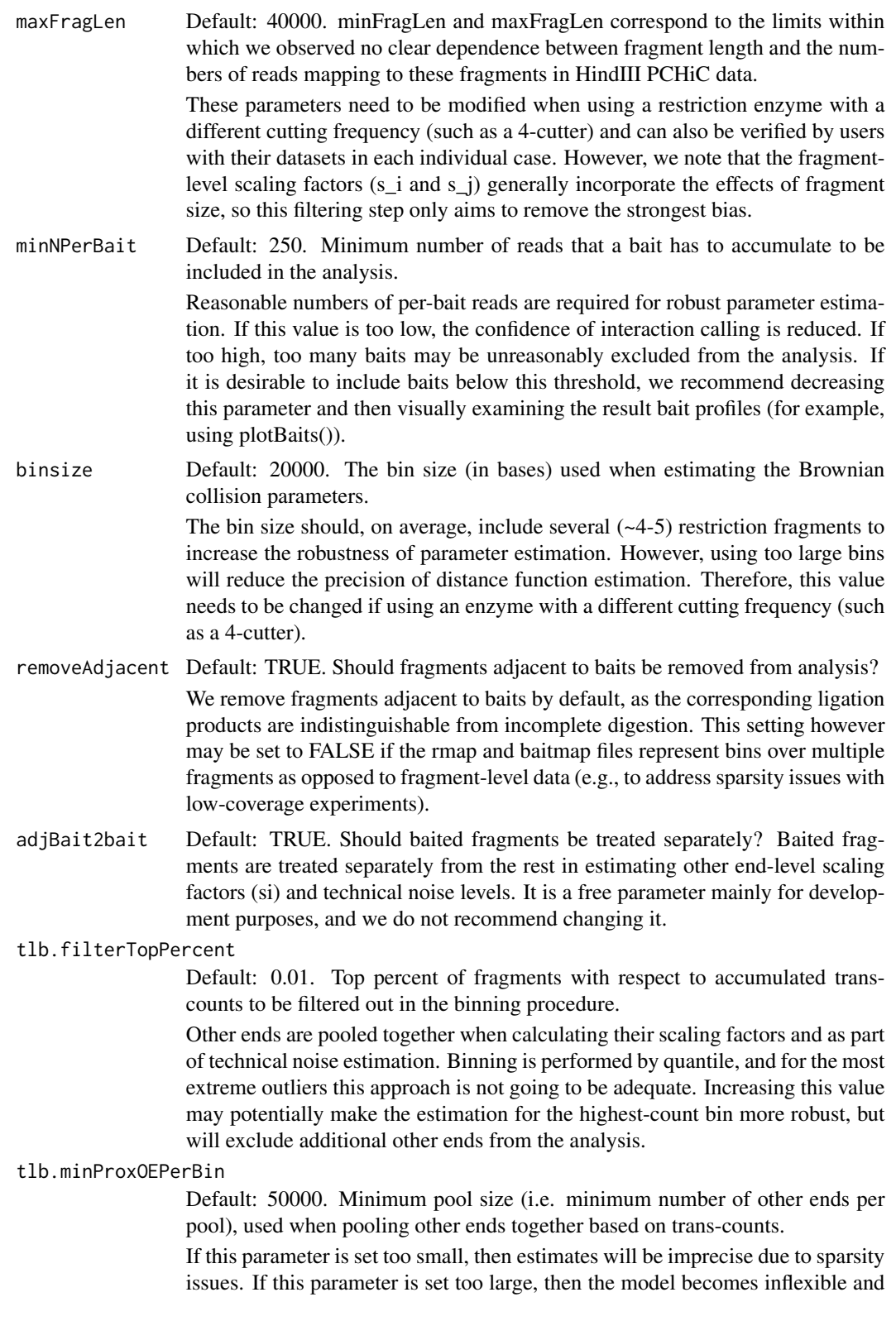

so the model fit is hindered. This parameter could be decreased in a dataset that has been sequenced to an extremely high depth. Alternatively, it may need to be decreased out of necessity, in a dataset with very few other ends - for example, the vignette decreases this setting to process the PCHiCdata package data (since these data sets span only a small subset of the genome, in each case).

#### tlb.minProxB2BPerBin

Default: 2500. Minimum pool size, used when pooling other ends together (bait-to-bait interactions only). (See previous entry, tlb.minProxOEPerBin, for advice on setting parameter.)

techNoise.minBaitsPerBin

Default: 1000. Minimum pool size, used when pooling baits together based on accumulated trans-counts. (See tlb.minProxOEPerBin for advice on setting parameter.)

#### brownianNoise.samples

Default: 5. Number of times subsampling occurs when estimating the Brownian collision dispersion.

Dispersion estimation from a subset of baits has an error attached. Averaging over multiple subsamples allows us to decrease this error. Increasing this number improves the precision of dispersion estimation at the expense of greater runtime.

#### brownianNoise.subset

Default: 1000. Number of baits sampled from when estimating the Brownian noise dispersion. If set to NA, then all baits are used.

Estimating dispersion from the entire dataset usually requires a prohibitively large amount of memory. A subset is chosen that is large enough to get a reasonably precise estimate of the dispersion, but small enough to stay in memory. A user with excess memory may wish to increase this number to further improve the estimate's precision.

#### brownianNoise.seed

Default: NA. If not NA, then brownianNoise. seed is used as the random number generator seed when subsampling baits. Set this to make your analysis reproducible.

- baitIDcol Default: "baitID". The name of the baitID column in intData(cd).
- otherEndIDcol Default: "otherEndID". The name of the otherEndID column in intData(cd).
- otherEndLencol Default: "otherEndLen". The name of the column in intData(cd) that contains the lengths of the other end fragments.
- distcol Default: "distSign". The name of the column in intData(cd) that contains the genomic distance that an interaction spans.
- weightAlpha Default: 34.1157346557331. This, and the following parameters, are used in the p-value weighting procedure.
- weightBeta Default: -2.58688050486759
- weightGamma Default: -17.1347845819659 weightDelta Default: -7.07609245521541

# Author(s)

Mikhail Spivakov, Jonathan Cairns, Paula Freire Pritchett

# See Also

[setExperiment](#page-30-1), [modifySettings](#page-18-1)

#### Examples

s <- defaultSettings() print(s)

estimateBrownianComponent

*Estimate Brownian background component.*

# <span id="page-9-1"></span>Description

Estimates the dispersion, and adds a a Bmean column giving the expected number of Brownian reads.

Usually, the dispersion is not calculated on the full dataset - rather, a subsample of baits is taken, and the dispersion is calculated on that. The number of baits used is taken from brownianNoise. subset (with an NA value meaning that the entire dataset is used, and no subsampling is performed).

(Note that the alias estimateBrownianNoise() is provided for back-compatibility.)

# Usage

```
estimateBrownianNoise(cd)
```
#### Arguments

cd A chicagoData object.

# Value

An object of class chicagoData.

#### Warning

The object intData $(x)$  is updated by reference. Thus, intData $(cd)$  will be altered. See vignette for further information.

# Author(s)

Mikhail Spivakov, Jonathan Cairns, Paula Freire Pritchett

# See Also

[chicagoPipeline](#page-4-1)

<span id="page-9-0"></span>

# <span id="page-10-0"></span>estimateDistFun 11

#### Examples

data(cdUnitTest)

```
##modifications to cdUnitTest, ensuring it uses correct design directory
designDir <- file.path(system.file("extdata", package="Chicago"), "unitTestDesign")
cdUnitTest <- modifySettings(cd=cdUnitTest, designDir=designDir)
##make cdUnitTest use the full subset of baits
cdUnitTest <- modifySettings(cd=cdUnitTest, settings=list(brownianNoise.subset=NA))
cdUnitTest <- estimateBrownianComponent(cdUnitTest)
```
<span id="page-10-1"></span>estimateDistFun *Estimate the Distance Function*

#### Description

Estimates the function that models how the expected number of counts decreases with increasing distance.

#### Usage

```
estimateDistFun(cd, method = "cubic", plot = TRUE, outfile = NULL)
```
#### Arguments

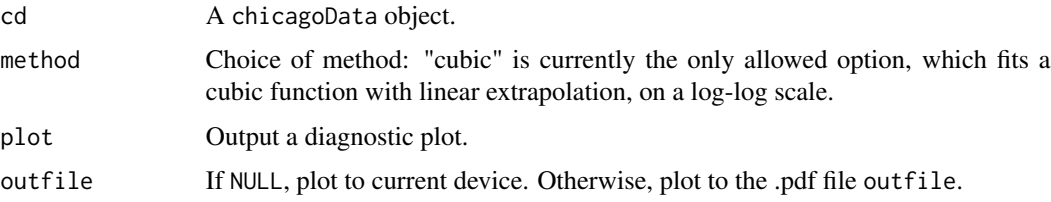

# Details

By default, we look in 75 distance bins, and a cubic fit is used. For distances that lie outside of the bin boundaries, it is assumed that the function is log-linear, with continuity of f and its first derivative on the log-scale.

#### Value

An object of class chicagoData, with the parameters of the distance function present as params(cd)\$distFunParams.

#### Author(s)

Mikhail Spivakov, Jonathan Cairns, Paula Freire Pritchett

# <span id="page-11-0"></span>See Also

[chicagoPipeline](#page-4-1), [plotDistFun](#page-27-1)

# Examples

```
data(cdUnitTest)
estimateDistFun(cdUnitTest)
```
<span id="page-11-1"></span>estimateTechnicalNoise

*Estimate Technical Noise*

#### Description

Calculates the expected technical noise based on trans read pairs.

# Usage

estimateTechnicalNoise(cd, plot = TRUE, outfile = NULL)

# Arguments

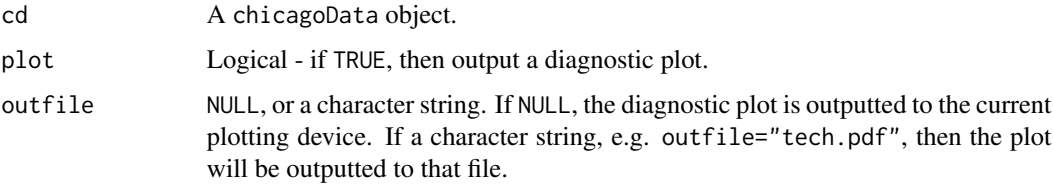

# Value

An object of class chicagoData, with additional columns "tlb", "tblb", "Tmean".

# Warning

The object intData(cd) is updated by reference. Thus, intData(cd) will be altered. See vignette for further information.

#### Author(s)

Mikhail Spivakov, Jonathan Cairns, Paula Freire Pritchett

## See Also

[chicagoPipeline](#page-4-1)

# <span id="page-12-0"></span>exportResults 13

# Examples

```
data(cdUnitTest)
```

```
##modifications to cdUnitTest, ensuring it uses correct design directory
designDir <- file.path(system.file("extdata", package="Chicago"), "unitTestDesign")
cdUnitTest <- modifySettings(cd=cdUnitTest, designDir=designDir)
```

```
cdUnitTest <- estimateTechnicalNoise(cdUnitTest)
```
<span id="page-12-1"></span>exportResults *Export Results*

# Description

Export the results from a chicagoData object to disk, or to a [GenomicInteractions](#page-0-0) object.

#### Usage

```
exportResults(cd, outfileprefix, scoreCol = "score", cutoff = 5, b2bcutoff = NULL,
       format = c("seqMonk", "interBed", "washU_text"),
       order = c("position", "score")[1], removeMT=TRUE)
exportToGI(cd, scoreCol="score", cutoff=5, b2bcutoff=NULL,
                       order=c("position", "score")[1], removeMT=TRUE)
```
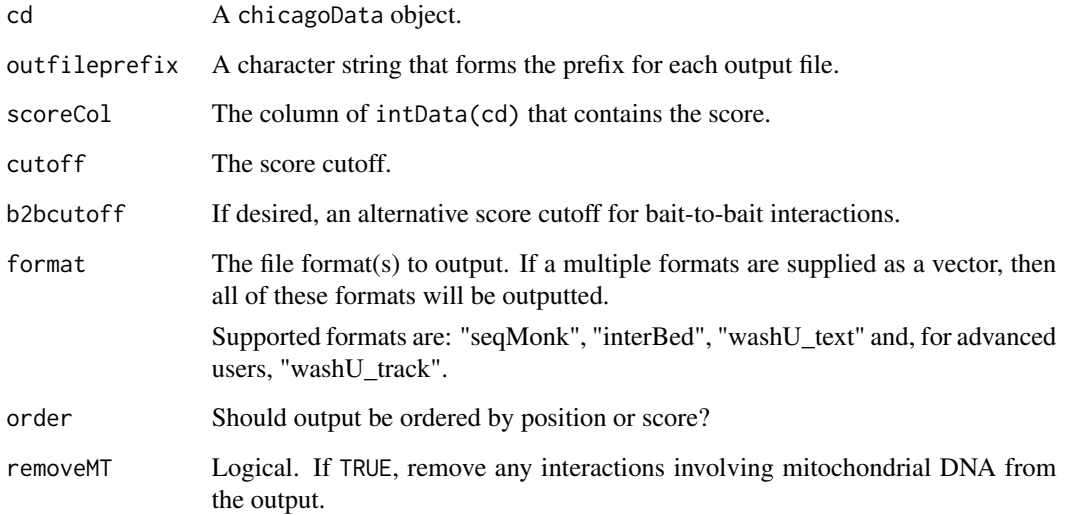

# Details

Important notes on the washU formats: Most users will prefer "washU\_text" output to "washU\_track" output. The "washU\_text" output can be uploaded to the washU browser directly. To do this, open the browser, select "Add custom tracks", and use the "Got text files instead? Upload them from your computer" link near the bottom of the page.

The "washU\_track" output needs to be hosted elsewhere. You can then link the browser to the data via the "Interaction - pairwise interaction" button on the "Add custom tracks" page.

If you get the warning "WashU Browser track format could not be finalized due to absence of bgzip or tabix", this could be because you have not installed SAMtools and htslib. You can check with system2("tabix") and system2("bgzip"). Sometimes RStudio has issues with reading \$PATH - you can check this with system2("echo", "\$PATH"). Consider running the command in R, outside of RStudio, to fix this problem.

If all else fails, and you need "washU\_track" output, then you can manually perform the final steps yourself by running: bgzip <outfileprefix>\_washU\_track.txt and tabix -p bed <outfileprefix>.txt.gz.

#### Value

```
exportResults(): NULL.
```
exportToGI(): a [GenomicInteractions](#page-0-0) object. Anchor one is the bait, anchor two is the other end.

#### Author(s)

Mikhail Spivakov, Jonathan Cairns, Paula Freire Pritchett

#### See Also

[chicagoPipeline](#page-4-1)

#### Examples

data(cdUnitTest)

```
##modifications to cdUnitTest, ensuring it uses correct design directory
designDir <- file.path(system.file("extdata", package="Chicago"), "unitTestDesign")
cdUnitTest <- modifySettings(cd=cdUnitTest, designDir=designDir)
```

```
##create a temporary directory, export output there
tempDirectory <- tempdir()
print(tempDirectory)
exportResults(cdUnitTest, outfileprefix = file.path(tempDirectory, "unitTestOutput"))
```

```
GI <- exportToGI(cdUnitTest)
```
<span id="page-13-0"></span>

<span id="page-14-1"></span><span id="page-14-0"></span>getPvals *Get P-values*

# Description

Based on a Delaporte model, calculate the P-value associated with each observation.

# Usage

getPvals(cd)

# Arguments

cd A chicagoData object.

# Details

The parameters for the Delaporte distribution are obtained as follows: the NB mean from the column intData(cd)\$Bmean, the Poisson mean from the column intData(cd)\$Tmean, and the dispersion from params(cd)\$dispersion.

#### Value

An object of class chicagoData, with new column log.p.

# Warning

The object intData(cd) is updated by reference. Thus, intData(cd) will be altered. See vignette for further information.

#### Author(s)

Mikhail Spivakov, Jonathan Cairns, Paula Freire Pritchett

#### See Also

#### [chicagoPipeline](#page-4-1)

```
data(cdUnitTest)
cdUnitTest <- getPvals(cdUnitTest)
```
<span id="page-15-1"></span><span id="page-15-0"></span>

#### Description

Converts p-values into a CHiCAGO score, using p-value weighting.

#### Usage

```
getScores(cd, method = "weightedRelative",
     includeTrans = TRUE, plot = TRUE, outfile = NULL)
```
#### Arguments

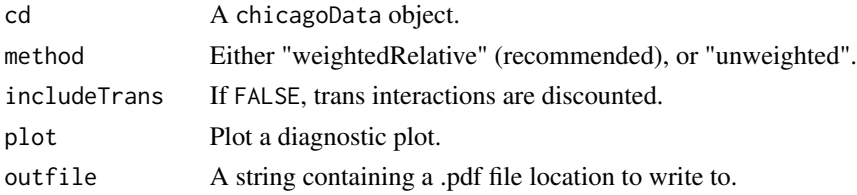

#### Details

Weighting is performed using the parameters weightAlpha, weightBeta, weightGamma, weightDelta. Briefly, this function calculates weights w that decrease with increasing distance. Then, we construct weighted p-values p/w. As a result, the significance of long-range interactions is upweighted, and the significance of short-range interactions is downweighted.

Finally, the output score is calculated as  $-\log(p/w) - \log(w_{max})$ , where w\_max is the highest attainable weight, and provided the score is positive (otherwise it is set to 0).

Please see the CHiCAGO paper and its supplementary for full details.

# Value

An object of class chicagoData.

#### Warning

The object intData(cd) is updated by reference. Thus, intData(cd) will be altered. See vignette for further information.

#### Author(s)

Jonathan Cairns

#### References

Genovese, C. R., Roeder, K., and Wasserman, L. (2006). False discovery control with p-value weighting. Biometrika, 93, 509-524. doi:10.1093/biomet/93.3.509

# <span id="page-16-0"></span>getSkOnly 17

# See Also

[chicagoPipeline](#page-4-1)

#### Examples

data(cdUnitTest)

```
##modifications to cdUnitTest, ensuring it uses correct design directory
designDir <- file.path(system.file("extdata", package="Chicago"), "unitTestDesign")
cdUnitTest <- modifySettings(cd=cdUnitTest, designDir=designDir)
```

```
cdUnitTest <- getScores(cdUnitTest)
```
getSkOnly *Get S\_k factors from multiple replicates*

# Description

Finds s\_k scaling factors for a (potentially large) number of samples. Typically, these factors are used as library size factors in some sort of differential count algorithm (DESeq, EdgeR, baySeq, ...) to find differential binding events between samples.

#### Usage

getSkOnly(files, cd)

#### Arguments

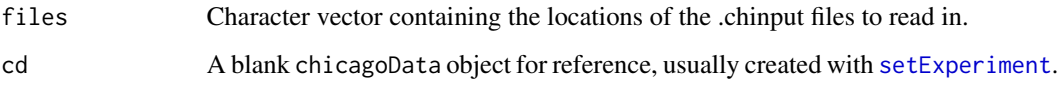

# Value

```
Numeric vector of s_k factors.
```
#### Author(s)

Jonathan Cairns, Paula Freire Pritchett, Mikhail Spivakov

# See Also

readAndMerge

#### Examples

```
filesDir <- file.path(system.file("extdata", package="Chicago"), "unitTestData")
files <- file.path(filesDir, dir(filesDir))
print(files) ##we will read in and merge these files
designDir <- file.path(system.file("extdata", package="Chicago"), "unitTestDesign")
cd <- setExperiment(designDir=designDir)
s_k <- getSkOnly(files, cd)
```
<span id="page-17-1"></span>mergeSamples *Merge samples together.*

#### Description

Merge a number of chicagoData objects together, summarising their counts into a normalised value.

# Usage

```
mergeSamples(cdl, normalise = TRUE, NcolOut = "N",
    NcolNormPrefix = "NNorm", mergeMethod = c("weightedMean", "mean")[1], repNormCounts = (mergeMethod
```
#### Arguments

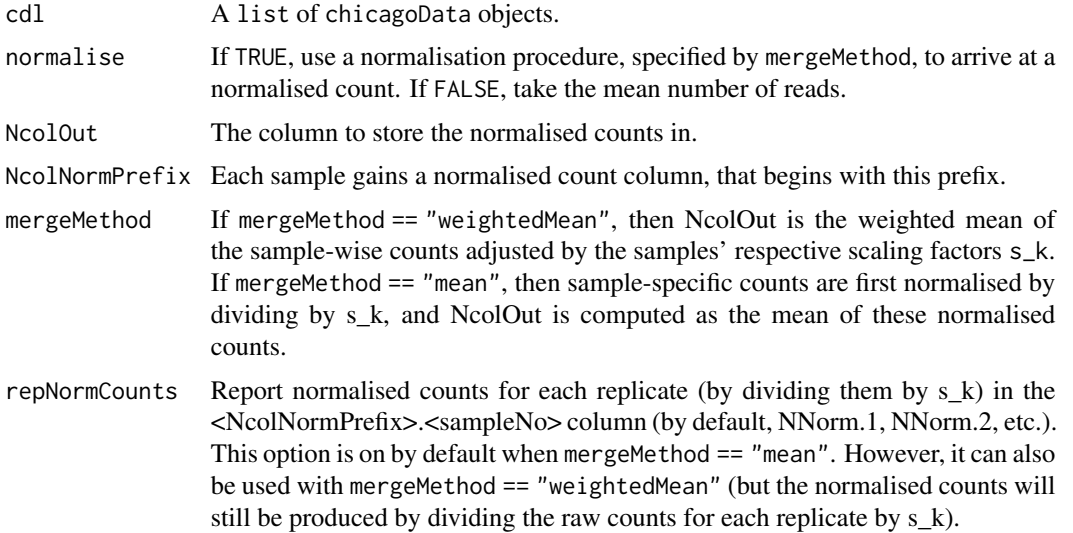

#### Value

An object of class chicagoData, with a params(cd)\$s\_k slot added representing the per-sample scaling factors used in normalisation.

<span id="page-17-0"></span>

```
modifySettings 19
```
# Note

Raw per-sample counts will be stored in the N.<sampleNo> column (N.1, N.2, etc.)

#### Author(s)

Mikhail Spivakov, Jonathan Cairns, Paula Freire Pritchett

# See Also

[readAndMerge](#page-28-1)

# Examples

```
filesDir <- file.path(system.file("extdata", package="Chicago"), "unitTestData")
files <- file.path(filesDir, dir(filesDir))
print(files) ##we will read in and merge these files
designDir <- file.path(system.file("extdata", package="Chicago"), "unitTestDesign")
cdA <- setExperiment(designDir=designDir)
cdA <- readSample(files[1], cdA)
cdB <- setExperiment(designDir=designDir)
cdB <- readSample(files[2], cdB)
cdMerged <- mergeSamples(list(cdA, cdB))
```
<span id="page-18-1"></span>modifySettings *Modify Settings*

#### Description

Modify the settings in a chicagoData object.

# Usage

```
modifySettings(cd, designDir=NULL, settings=list(), settingsFile=NULL)
```
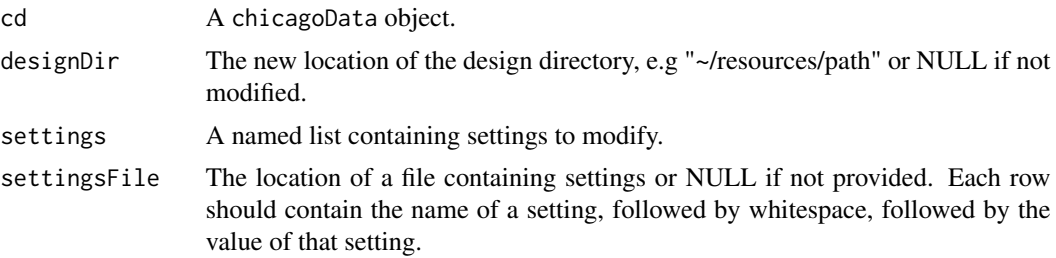

<span id="page-19-0"></span>cd's settings are updated. For a list of available settings, see [defaultSettings](#page-6-1).

#### Value

An object of class chicagoData.

#### Author(s)

Mikhail Spivakov, Jonathan Cairns, Paula Freire Pritchett

# See Also

[setExperiment](#page-30-1), [defaultSettings](#page-6-1)

# Examples

```
designDir <- file.path(system.file("extdata", package="Chicago"), "unitTestDesign")
```
cd <- setExperiment(designDir)

##Suppose I want to change the number of samples drawn for dispersion estimation print(settings(cd)\$brownianNoise.subset)

```
cd <- modifySettings(cd, settings=list(brownianNoise.subset = 10))
print(settings(cd)$brownianNoise.subset)
```
<span id="page-19-1"></span>normaliseBaits *Normalise Baits*

# Description

Calculate normalisation factors s\_j for each bait.

#### Usage

```
normaliseBaits(cd, normNcol = "NNb", shrink = FALSE,
     plot = TRUE, outfile = NULL, debug = FALSE)
```
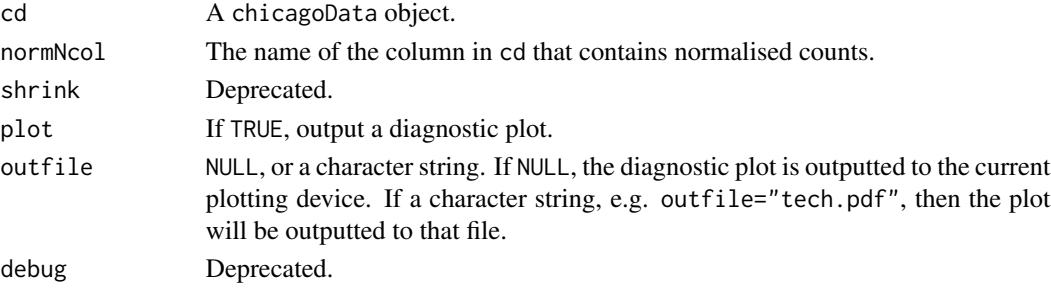

# <span id="page-20-0"></span>Details

A chicagoData object: intData(cd) gains a new column s\_j, and normalised output NNb (unless the normNcol parameter is altered).

#### Value

An object of class chicagoData.

# Warning

The object intData(cd) is updated by reference. Thus, intData(cd) will be altered. See vignette for further information.

### Author(s)

Mikhail Spivakov, Jonathan Cairns, Paula Freire Pritchett

#### Examples

data(cdUnitTest)

```
##modifications to cdUnitTest, ensuring it uses correct design directory
designDir <- file.path(system.file("extdata", package="Chicago"), "unitTestDesign")
cdUnitTest <- modifySettings(cd=cdUnitTest, designDir=designDir)
```

```
cdUnitTest <- normaliseBaits(cdUnitTest)
```
<span id="page-20-1"></span>normaliseOtherEnds *Normalise Other Ends*

#### Description

Compute s\_i normalisation factors for other ends, and normalised counts.

#### Usage

```
normaliseOtherEnds(cd, Ncol = "NNb", normNcol = "NNboe", plot = TRUE, outfile = NULL)
```
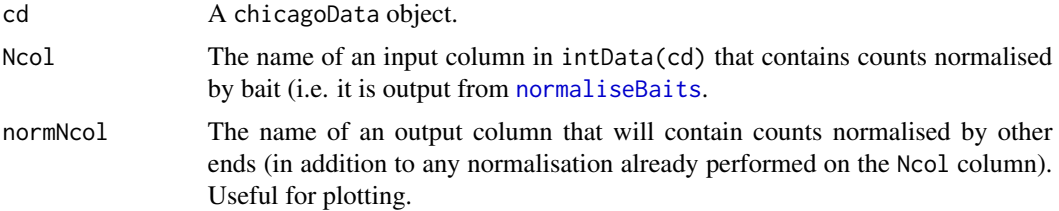

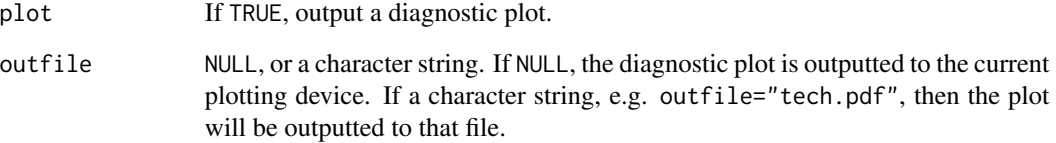

#### Details

A chicagoData object: intData(cd) gains new columns s\_i, and normalised output NNboe (unless the normNcol parameter is altered).

#### Value

An object of class chicagoData.

#### Warning

The object intData(cd) is updated by reference. Thus, intData(cd) will be altered. See vignette for further information.

#### Author(s)

Mikhail Spivakov, Jonathan Cairns, Paula Freire Pritchett

# Examples

##FIXME: example can be run by loading data package if it is installed, once it exists

```
if("PCHiCdata" %in% rownames(installed.packages()))
{
 library(PCHiCdata)
 data(smESC)
 ##modifiy smESC to use correct design directory
 designDir <- file.path(system.file("extdata", package="PCHiCdata"), "mm9TestDesign")
 smESC <- modifySettings(cd=smESC, designDir=designDir)
 ##normalise here...
 normaliseOtherEnds(smESC)
} else {
```
warning("Please install the PCHiCdata package to run this example.") }

<span id="page-22-0"></span>overlapFragWithFeatures

*Overlap Other-Ends with Features*

#### Description

This function checks which other-ends from a [chicagoData](#page-3-1) object overlap with a set of genomic features.

#### Usage

```
overlapFragWithFeatures(x = NULL, folder = NULL, list_frag, position_otherEnd = NULL,
  sep = "\t")
```
#### Arguments

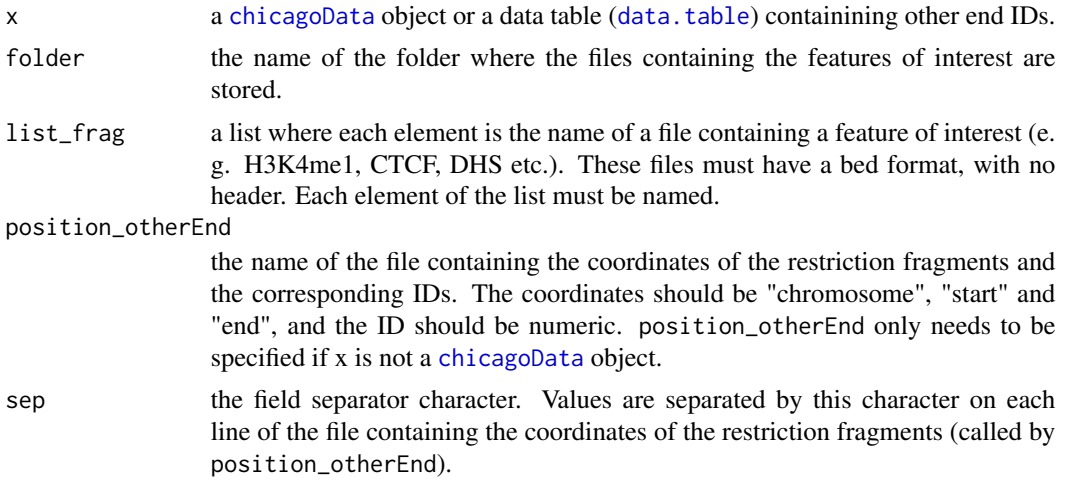

# Value

a data table ([data.table](#page-0-0)) built from x, where a column was added for each genomic feature present in list\_frag. The new columns contain logical values indicating whether there was an overlap or not.

#### Author(s)

Mikhail Spivakov, Jonathan Cairns, Paula Freire Pritchett

# Examples

data(cdUnitTest)

```
##modifications to cdUnitTest, ensuring it uses correct design directory
designDir <- file.path(system.file("extdata", package="Chicago"), "unitTestDesign")
```

```
cdUnitTest <- modifySettings(cd=cdUnitTest, designDir=designDir)
##get the unit test ChIP tracks
dataPath <- system.file("extdata", package="Chicago")
ChIPdir <- file.path(dataPath, "unitTestChIP")
```

```
##get a list of the unit test ChIP tracks
featuresFile <- file.path(ChIPdir, "featuresmESC.txt")
featuresTable <- read.delim(featuresFile, header=FALSE, as.is=TRUE)
featuresList <- as.list(featuresTable$V2)
names(featuresList) <- featuresTable$V1
```

```
##test for overlap
overlapFragWithFeatures(cdUnitTest, folder=ChIPdir, list_frag = featuresList)
```
peakEnrichment4Features

dir(ChIPdir)

*Enrichment for Features*

#### Description

This function computes how many other-ends from a [chicagoData](#page-3-1) object, that engage in significant interactions, overlap with a set of genomic features. In order to determine how those numbers compare to what would be expected if interaction significance had no effect on the overlaps, this function samples different sets of interactions from the non-significant pool and assesses how they overlap with genomic features (it computes the mean and confidence intervals). Results are returned in a table and plotted in a barplot. The difference between the results for the set of significant interactions and the random samples can be used as a measure of the enrichment for genomic features. Samples have the same size as the number of significant interactions called. Moreover, they follow the same distribution of distances between bait and other-end. This is achieved by binning this distribution and drawing interactions per bin, according to the numbers observed in the significant set.

#### Usage

```
peakEnrichment4Features(x1, folder=NULL, list_frag, no_bins=NULL, sample_number,
                        position_otherEnd= NULL,colname_dist=NULL,
                      score=5, colname_score="score",min_dist=0, max_dist=NULL,
                        sep="\t", filterB2B=TRUE, b2bcol="isBait2bait",
                unique=TRUE,plot_name=NULL, trans=FALSE, plotPeakDensity=FALSE)
```
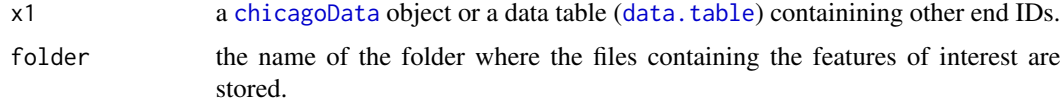

<span id="page-24-0"></span>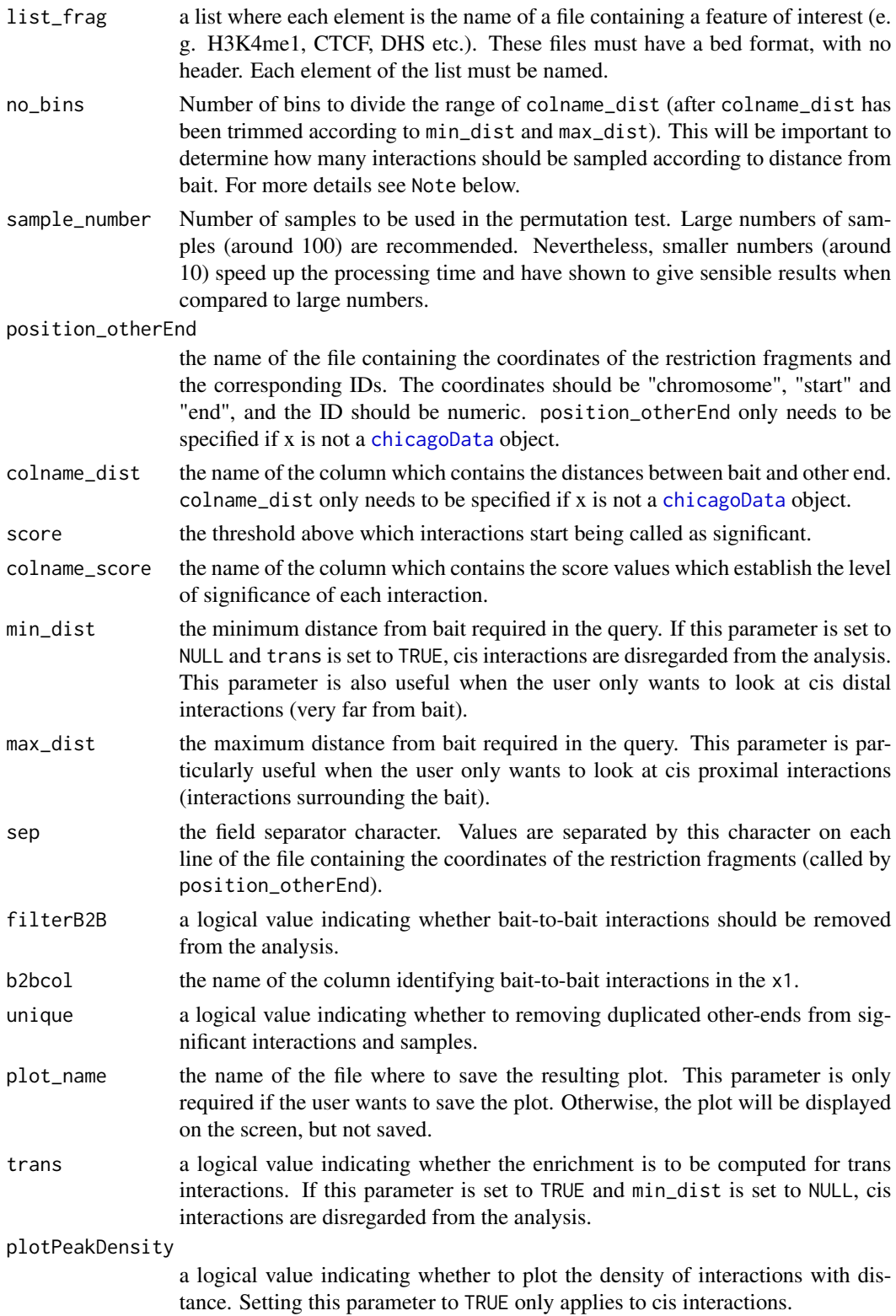

a data frame containing columns for the number of overlaps for each feature in our significant interactions, the average number of overlaps for each feature in our samples, the corresponding standard deviations.

#### Note

The number of interactions sampled per distance follows the same distribution as the one in the significant set. This is achieved by counting the number of significant interactions per distance bin. In this way, when samples are computed, the number of interactions drawn will depend on each distance bin. Each sample will have the same number of interactions per bin as in the significant set. To improve this computation, we recommend a bin size of around 10-20kb, but this number could be larger when looking at distal interactions only (up to 200kb). This is established using the parameter no\_bins. For instance, using min\_dist=0 and max\_dist=1e6, no\_bins should be set to 100 so to obtain 10kb bins.

#### Author(s)

Mikhail Spivakov, Jonathan Cairns, Paula Freire Pritchett

#### Examples

```
data(cdUnitTest)
```

```
##modifications to cdUnitTest, ensuring it uses correct design directory
designDir <- file.path(system.file("extdata", package="Chicago"), "unitTestDesign")
cdUnitTest <- modifySettings(cd=cdUnitTest, designDir=designDir)
```

```
##get the unit test ChIP tracks
dataPath <- system.file("extdata", package="Chicago")
ChIPdir <- file.path(dataPath, "unitTestChIP")
dir(ChIPdir)
```

```
##get a list of the unit test ChIP tracks
featuresFile <- file.path(ChIPdir, "featuresmESC.txt")
featuresTable <- read.delim(featuresFile, header=FALSE, as.is=TRUE)
featuresList <- as.list(featuresTable$V2)
names(featuresList) <- featuresTable$V1
```

```
##test for overlap
peakEnrichment4Features(cdUnitTest, folder=ChIPdir, list_frag = featuresList, no_bins = 500, sample_number = 100)
```
plotBaits *Plot Baits*

#### **Description**

Plot the read counts around baits.

#### <span id="page-25-0"></span>Value

#### <span id="page-26-0"></span>plotBaits 27

# Usage

```
plotBaits(cd, pcol = "score", Ncol = "N", n = 16, baits = NULL,
     plotBaitNames = TRUE, plotBprof = FALSE, plevel1 = 5, plevel2 = 3,
     outfile = NULL, removeBait2bait = TRUE, width = 20, height = 20,
     maxD = 1e6, bgCol = "black", lev2Col = "blue", lev1Col = "red",
     bgPch = 1, lev1Pch = 20, lev2Pch = 20, ...)
```
# Arguments

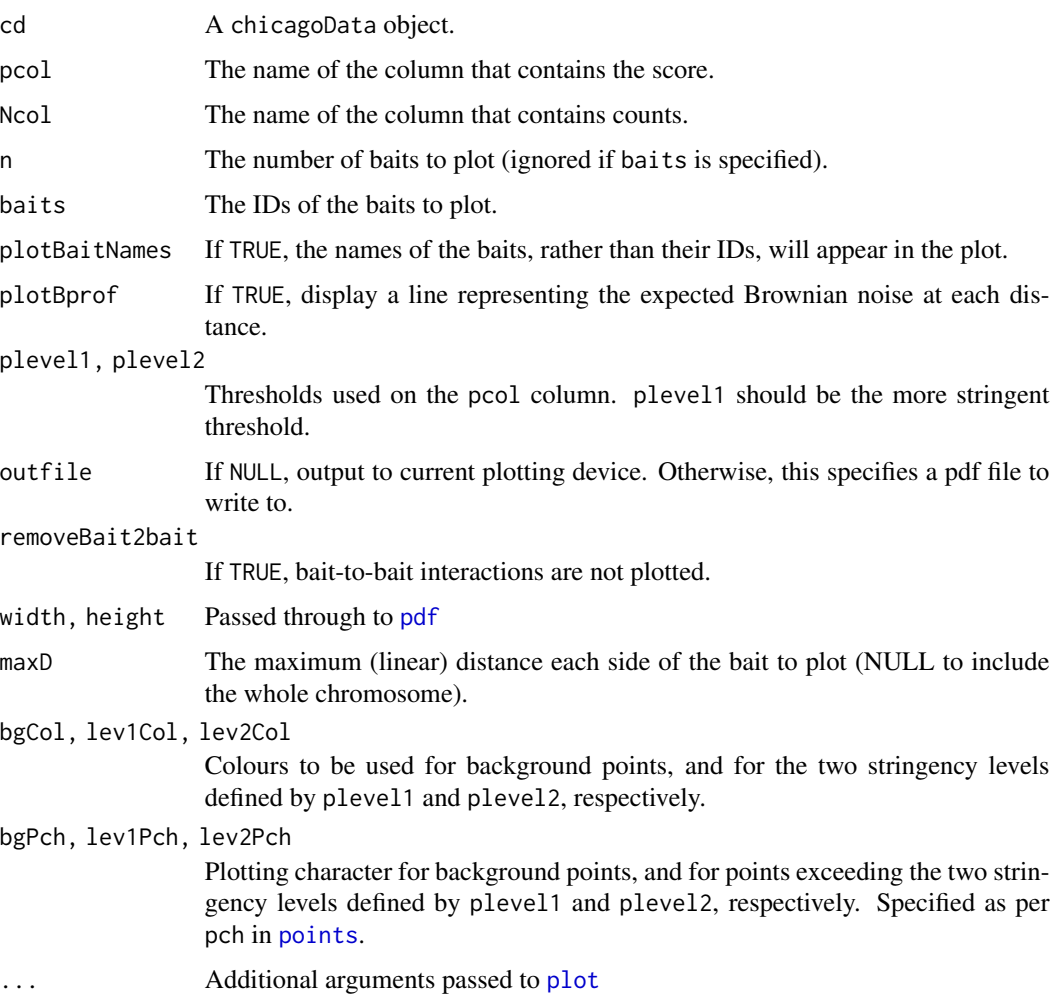

# Value

Vector of the baitIDs plotted (useful if baitIDs were sampled randomly).

## Author(s)

Mikhail Spivakov, Jonathan Cairns, Paula Freire Pritchett

# Examples

```
data(cdUnitTest)
```

```
##modifications to cdUnitTest, ensuring it uses correct design directory
designDir <- file.path(system.file("extdata", package="Chicago"), "unitTestDesign")
cdUnitTest <- modifySettings(cd=cdUnitTest, designDir=designDir)
```

```
plotBaits(cdUnitTest)
```
<span id="page-27-1"></span>plotDistFun *Plot the Distance Function*

# Description

Estimates the function that models how the expected number of counts decreases with increasing distance.

#### Usage

plotDistFun(cd, ...)

# Arguments

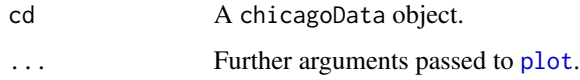

# Value

A plot.

# Author(s)

Jonathan Cairns

# See Also

[estimateDistFun](#page-10-1)

```
data(cdUnitTest)
plotDistFun(cdUnitTest)
```
<span id="page-27-0"></span>

<span id="page-28-1"></span><span id="page-28-0"></span>readAndMerge *Read And Merge*

# Description

A wrapper that calls readSample() on a number of files, then mergeSamples().

#### Usage

```
readAndMerge(files, cd, ...)
```
# Arguments

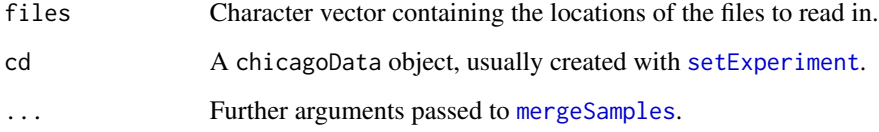

# Value

An object of class chicagoData.

# Author(s)

Mikhail Spivakov, Jonathan Cairns, Paula Freire Pritchett

# See Also

[readSample](#page-29-1), [mergeSamples](#page-17-1)

```
filesDir <- file.path(system.file("extdata", package="Chicago"), "unitTestData")
files <- file.path(filesDir, dir(filesDir))
print(files) ##we will read in and merge these files
designDir <- file.path(system.file("extdata", package="Chicago"), "unitTestDesign")
cd <- setExperiment(designDir=designDir)
cd <- readAndMerge(files, cd)
```
<span id="page-29-1"></span><span id="page-29-0"></span>

# Description

This function reads input data from a file, into a chicagoData object.

# Usage

readSample(file, cd)

# Arguments

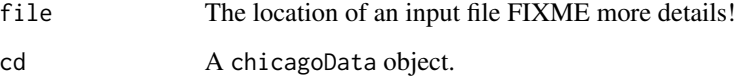

# Value

An object of class chicagoData.

# Warning

The object intData(x) is updated by reference. Thus, intData(cd) will be altered. See vignette for further information.

# Author(s)

Mikhail Spivakov, Jonathan Cairns, Paula Freire Pritchett

```
filesDir <- file.path(system.file("extdata", package="Chicago"), "unitTestData")
file <- file.path(filesDir, dir(filesDir))[1]
print(file) ##we will read in this file
designDir <- file.path(system.file("extdata", package="Chicago"), "unitTestDesign")
cd <- setExperiment(designDir=designDir)
cd <- readAndMerge(file, cd)
```
<span id="page-30-1"></span><span id="page-30-0"></span>setExperiment *Set Experiment*

# Description

Creates a template CHiCAGO experiment object. This should be the first function called.

# Usage

```
setExperiment(designDir = "", settings = list(),
     settingsFile = NULL, def.settings=defaultSettings())
```
# Arguments

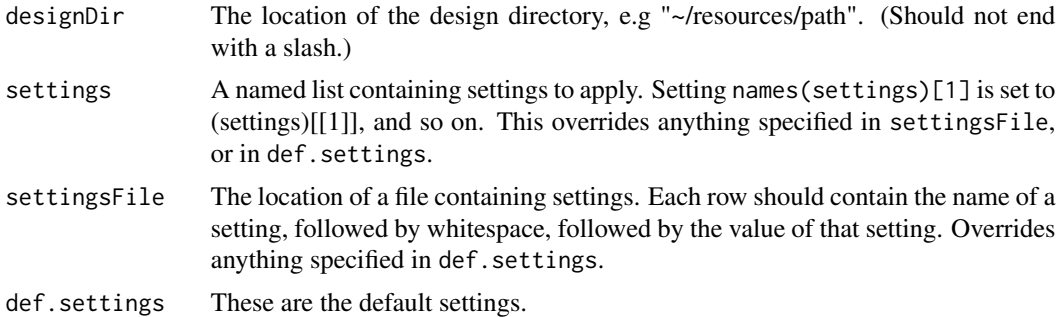

#### Details

For a list of settings, see [defaultSettings](#page-6-1).

# Value

An object of class chicagoData.

# Author(s)

Mikhail Spivakov, Jonathan Cairns, Paula Freire Pritchett

#### See Also

[defaultSettings](#page-6-1)

# Examples

```
designDir <- file.path(system.file("extdata", package="Chicago"), "unitTestDesign")
```
cd <- setExperiment(designDir)

# <span id="page-31-0"></span>Index

∗ datasets cdUnitTest, [3](#page-2-0) ∗ package Chicago-package, [2](#page-1-0) cdUnitTest, [3](#page-2-0) Chicago *(*Chicago-package*)*, [2](#page-1-0) Chicago-package, [2](#page-1-0) chicagoData, *[3](#page-2-0)*, [4,](#page-3-0) *[6](#page-5-0)*, *[23–](#page-22-0)[25](#page-24-0)* chicagoPipeline, [5,](#page-4-0) *[10](#page-9-0)*, *[12](#page-11-0)*, *[14,](#page-13-0) [15](#page-14-0)*, *[17](#page-16-0)* copyCD, [6](#page-5-0)

data.table, *[23,](#page-22-0) [24](#page-23-0)* defaultSettings, *[4](#page-3-0)*, [7,](#page-6-0) *[20](#page-19-0)*, *[31](#page-30-0)*

estimateBrownianComponent, [10](#page-9-0) estimateBrownianNoise, *[5](#page-4-0)* estimateBrownianNoise *(*estimateBrownianComponent*)*, [10](#page-9-0) estimateDistFun, *[5](#page-4-0)*, [11,](#page-10-0) *[28](#page-27-0)* estimateTechnicalNoise, *[5](#page-4-0)*, [12](#page-11-0) exportResults, *[5,](#page-4-0) [6](#page-5-0)*, [13](#page-12-0) exportToGI *(*exportResults*)*, [13](#page-12-0)

GenomicInteractions, *[13,](#page-12-0) [14](#page-13-0)* getPvals, *[5](#page-4-0)*, [15](#page-14-0) getScores, *[5](#page-4-0)*, [16](#page-15-0) getSkOnly, [17](#page-16-0)

intData *(*chicagoData*)*, [4](#page-3-0) intData,chicagoData-method *(*chicagoData*)*, [4](#page-3-0) intData<- *(*chicagoData*)*, [4](#page-3-0) intData<-,chicagoData-method *(*chicagoData*)*, [4](#page-3-0)

mergeSamples, [18,](#page-17-0) *[29](#page-28-0)* modifySettings, *[4](#page-3-0)*, *[10](#page-9-0)*, [19](#page-18-0)

normaliseBaits, *[5](#page-4-0)*, [20,](#page-19-0) *[21](#page-20-0)* normaliseOtherEnds, *[5](#page-4-0)*, [21](#page-20-0) overlapFragWithFeatures, [23](#page-22-0)

params *(*chicagoData*)*, [4](#page-3-0) params,chicagoData-method *(*chicagoData*)*, [4](#page-3-0) params<- *(*chicagoData*)*, [4](#page-3-0) params<-,chicagoData-method *(*chicagoData*)*, [4](#page-3-0) pdf, *[27](#page-26-0)* peakEnrichment4Features, [24](#page-23-0) plot, *[27,](#page-26-0) [28](#page-27-0)* plotBaits, [26](#page-25-0) plotDistFun, *[12](#page-11-0)*, [28](#page-27-0) points, *[27](#page-26-0)*

readAndMerge, *[19](#page-18-0)*, [29](#page-28-0) readSample, *[29](#page-28-0)*, [30](#page-29-0)

setExperiment, *[4](#page-3-0)*, *[10](#page-9-0)*, *[17](#page-16-0)*, *[20](#page-19-0)*, *[29](#page-28-0)*, [31](#page-30-0) settings *(*chicagoData*)*, [4](#page-3-0) settings,chicagoData-method *(*chicagoData*)*, [4](#page-3-0) smESC, *[3](#page-2-0)*